# Mastering JavaScript: Mapping, Reducing, and Filtering

# **JavaScript GUIDE LEARN TO CODE Laurence Svekis XERCISE Mapping Array Values**

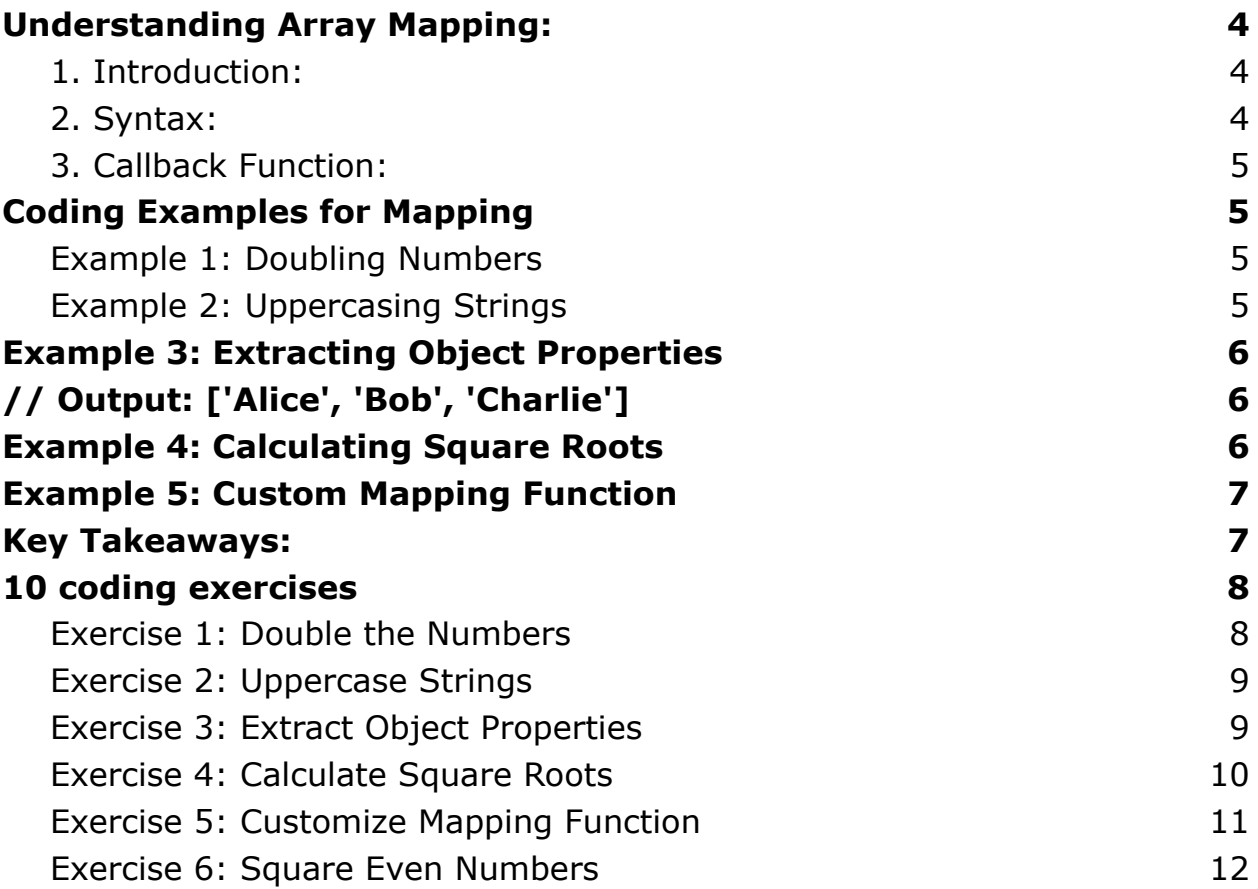

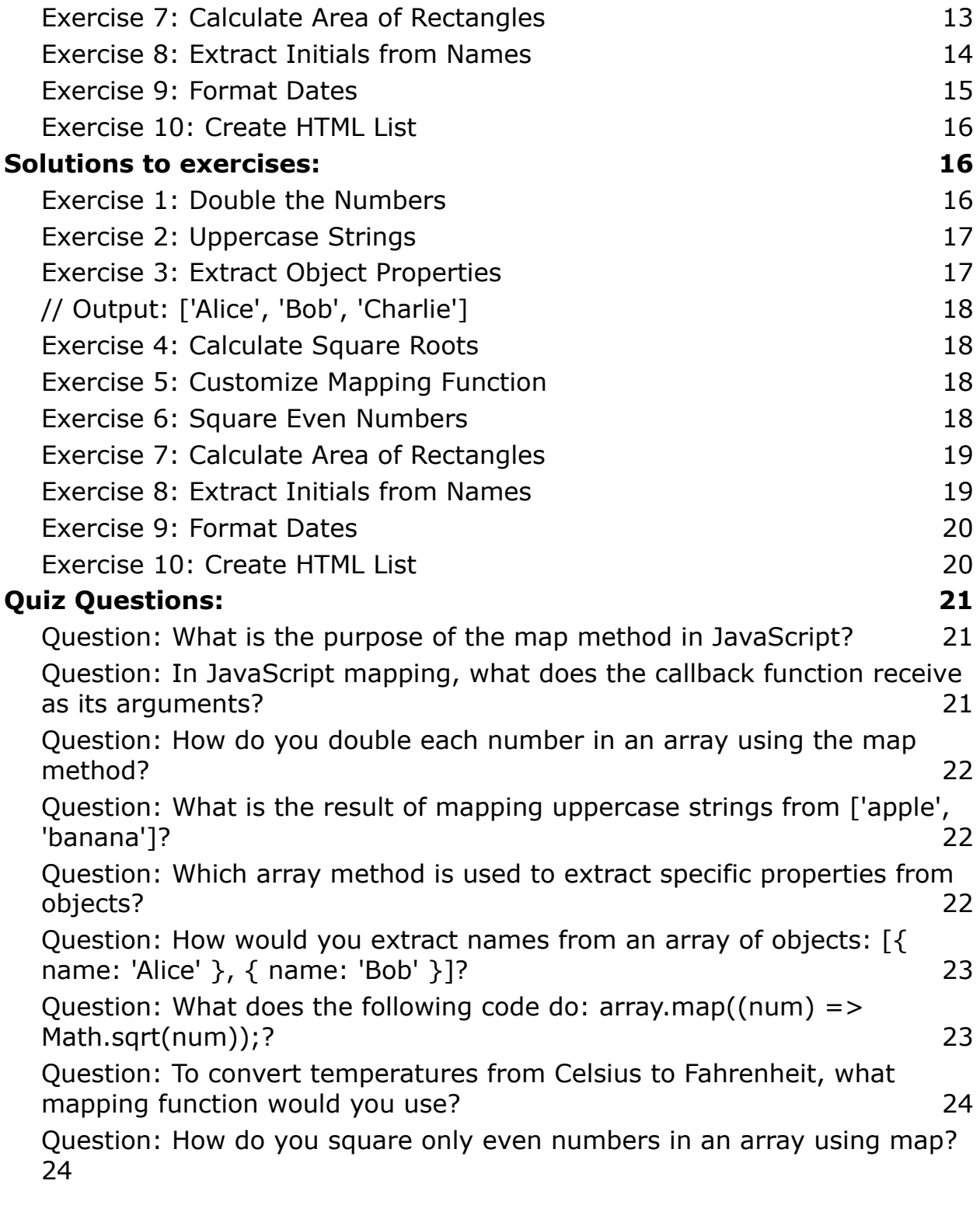

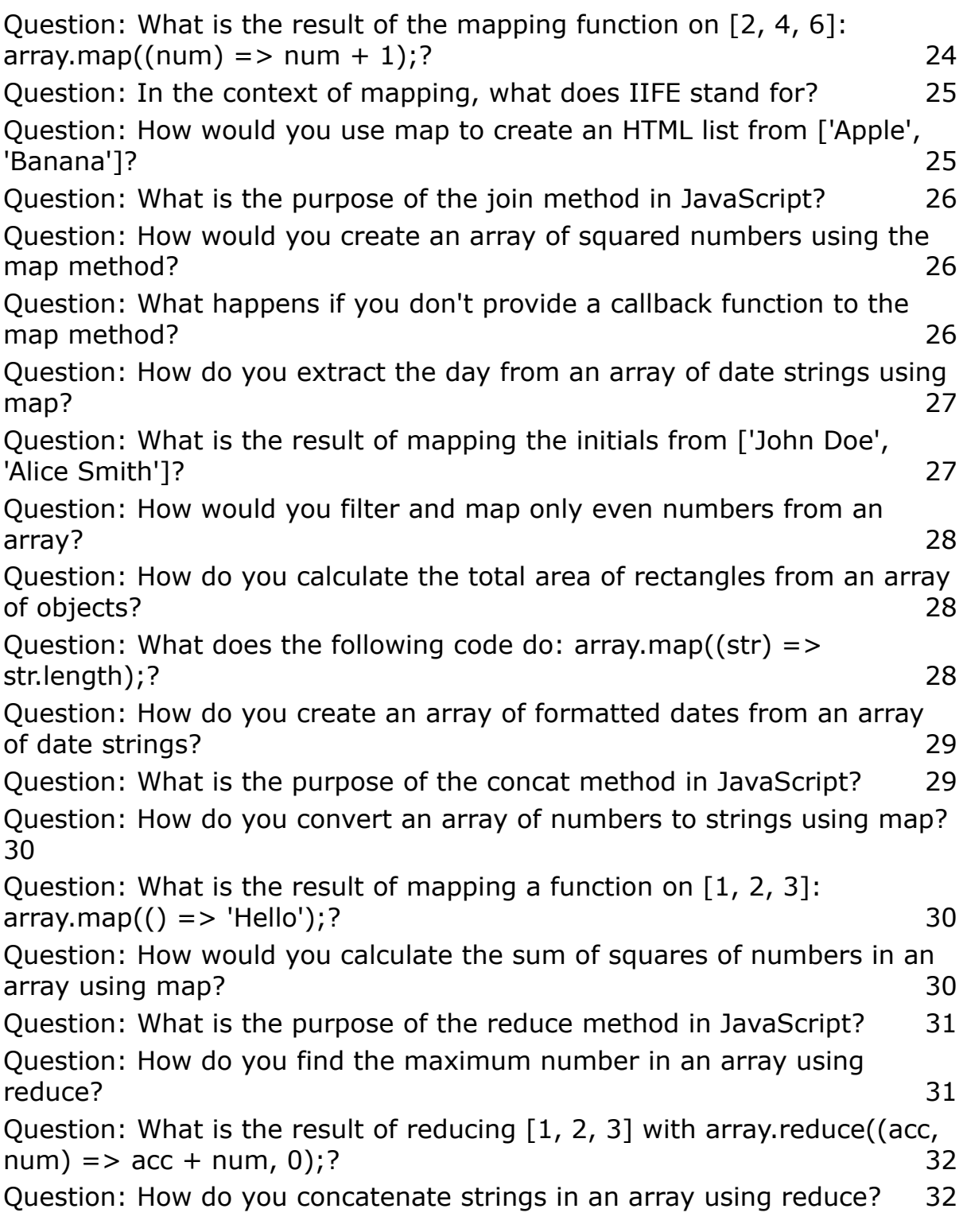

Question: What does the forEach method do in [JavaScript?](#page-31-2) 32 [Question:](#page-32-0) How do you find if all numbers in an array are even using [every?](#page-32-0) 33 Question: What is the purpose of the some method in [JavaScript?](#page-32-1) 33 [Question:](#page-33-0) How do you check if any string in an array has a length greater than 5 using [some?](#page-33-0) 34 [Question:](#page-33-1) What is the result of applying filter on [1, 2, 3, 4, 5] with [array.filter\(\(num\)](#page-33-1) => num % 2 === 0);? 34 Question: How do you filter out strings shorter than 3 [characters](#page-33-2) from an [array?](#page-33-2) 34 **Answers to Quiz [Questions](#page-34-0) 35**

Mapping the values of an array in JavaScript is a powerful technique that involves applying a function to each element of an array, creating a new array with the results. Let's dive into a detailed explanation with coding examples:

## <span id="page-3-0"></span>Understanding Array Mapping:

### <span id="page-3-1"></span>1. Introduction:

Mapping is a fundamental operation in JavaScript that transforms each element of an array based on a provided function, creating a new array with the transformed values. It's a concise and expressive way to modify array elements without modifying the original array.

### <span id="page-3-2"></span>2. Syntax:

The map method is used for array mapping. Here's the basic syntax:

const newArray = originalArray.map(callbackFunction);

### <span id="page-4-0"></span>3. Callback Function:

The callbackFunction is applied to each element of the array. It takes three arguments: currentValue, index, and array. You can use any of these based on your mapping logic.

## <span id="page-4-1"></span>Coding Examples for Mapping

<span id="page-4-2"></span>Example 1: Doubling Numbers

const numbers =  $[1, 2, 3, 4, 5]$ ;

const doubledNumbers = numbers.map((number) => number  $*$  2);

console.log(doubledNumbers);

// Output: [2, 4, 6, 8, 10]

#### <span id="page-4-3"></span>Example 2: Uppercasing Strings

const words = ['apple', 'banana', 'cherry'];

const uppercasedWords = words.map((word) => word.toUpperCase());

console.log(uppercasedWords);

// Output: ['APPLE', 'BANANA', 'CHERRY']

## <span id="page-5-0"></span>Example 3: Extracting Object Properties

const users  $=$   $\lceil$ 

{ name: 'Alice', age: 25 },

{ name: 'Bob', age: 30 },

{ name: 'Charlie', age: 22 }

];

const names = users.map( $(user)$  => user.name);

```
console.log(names);
```
## <span id="page-5-1"></span>// Output: ['Alice' , 'Bob' , 'Charlie']

## <span id="page-5-2"></span>Example 4: Calculating Square Roots

const numbers =  $[4, 9, 16, 25]$ ;

const squareRoots = numbers.map((number) => Math.sqrt(number));

console.log(squareRoots);

// Output: [2, 3, 4, 5]

## <span id="page-6-0"></span>Example 5: Custom Mapping Function

const temperaturesInCelsius =  $[25, 30, 15, 20]$ ;

```
const temperaturesInFahrenheit = temperaturesInCelsius.map((celsius) =>
\{
```
// Custom mapping function

return (celsius  $*$  9/5) + 32;

});

console.log(temperaturesInFahrenheit);

// Output: [77, 86, 59, 68]

# <span id="page-6-1"></span>Key Takeaways:

Use the map method for transforming array elements based on a provided function.

The callback function can be customized according to the transformation logic needed.

Mapping creates a new array, leaving the original array unchanged.

Mapping is a versatile tool in JavaScript, allowing you to efficiently transform and derive new arrays from existing ones. Practice using it with various scenarios to strengthen your understanding.

## <span id="page-7-0"></span>10 coding exercises

Here are 10 coding exercises to enhance your skills in mapping values of arrays in JavaScript. Each exercise includes steps, descriptions, code examples, and solutions.

### <span id="page-7-1"></span>Exercise 1: Double the Numbers

Task: Given an array of numbers, create a new array with each number doubled.

Steps:

- 1. Declare an array of numbers.
- 2. Use the map method to create a new array where each number is doubled.

Code:

const originalNumbers =  $[2, 4, 6, 8, 10]$ ;

const doubledNumbers = originalNumbers.map((number) => number  $*$  2);

console.log(doubledNumbers);

// Output: [4, 8, 12, 16, 20]

### <span id="page-8-0"></span>Exercise 2: Uppercase Strings

Task: Given an array of strings, create a new array with each string converted to uppercase.

Steps:

- 1. Declare an array of strings.
- 2. Use the map method to create a new array with uppercase strings.

Code:

```
const originalWords = ['apple', 'banana', 'cherry'];
```

```
const uppercasedWords = originalWords.map((word) =>
word.toUpperCase());
```

```
console.log(uppercasedWords);
```
// Output: ['APPLE', 'BANANA', 'CHERRY']

### <span id="page-8-1"></span>Exercise 3: Extract Object Properties

Task: Given an array of objects, create a new array with values extracted from a specific property.

Steps:

- 1. Declare an array of objects.
- 2. Use the map method to create a new array with values extracted from a specific property.

Code:

```
const users = [
```
{ name: 'Alice', age: 25 },

{ name: 'Bob', age: 30 },

{ name: 'Charlie', age: 22 }

];

```
const names = users.map((user) => user.name);
```
console.log(names);

```
// Output: ['Alice', 'Bob', 'Charlie']
```
### <span id="page-9-0"></span>Exercise 4: Calculate Square Roots

Task: Given an array of numbers, create a new array with the square root of each number.

Steps:

- 1. Declare an array of numbers.
- 2. Use the map method to create a new array with the square root of each number.

Code:

```
const originalNumbers = [4, 9, 16, 25];
```

```
const squareRoots = originalNumbers.map((number) =>
Math.sqrt(number));
```
console.log(squareRoots);

// Output: [2, 3, 4, 5]

### <span id="page-10-0"></span>Exercise 5: Customize Mapping Function

Task: Given an array of temperatures in Celsius, create a new array with temperatures converted to Fahrenheit.

Steps:

- 1. Declare an array of temperatures in Celsius.
- 2. Use the map method with a custom mapping function to convert temperatures to Fahrenheit.

Code:

const temperaturesInCelsius =  $[25, 30, 15, 20]$ ;

const temperaturesInFahrenheit = temperaturesInCelsius.map((celsius) =>  $(celsius * 9/5) + 32$ ;

console.log(temperaturesInFahrenheit);

// Output: [77, 86, 59, 68]

### <span id="page-11-0"></span>Exercise 6: Square Even Numbers

Task: Given an array of numbers, create a new array with only the square of even numbers.

Steps:

- 1. Declare an array of numbers.
- 2. Use the map method with a conditional statement to filter and square even numbers.

Code:

const originalNumbers =  $[1, 2, 3, 4, 5]$ ;

const squaresOfEvens = originalNumbers.map((number) => (number % 2  $=== 0$ ) ? number  $*$  number : number);

console.log(squaresOfEvens);

// Output: [1, 4, 3, 16, 5]

### <span id="page-12-0"></span>Exercise 7: Calculate Area of Rectangles

Task: Given an array of rectangles with width and height, create a new array with the calculated area of each rectangle.

Steps:

- 1. Declare an array of rectangles (objects with width and height).
- 2. Use the map method to create a new array with the calculated area for each rectangle.

Code:

```
const rectangles = \lceil
```
{ width: 3, height: 5 },

{ width: 4, height: 8 },

{ width: 2, height: 6 }

#### ];

const areas = rectangles.map((rectangle) => rectangle.width  $*$ rectangle.height);

console.log(areas);

// Output: [15, 32, 12]

### <span id="page-13-0"></span>Exercise 8: Extract Initials from Names

Task: Given an array of names, create a new array with the initials of each name.

Steps:

- 1. Declare an array of names.
- 2. Use the map method to create a new array with the initials of each name.

Code:

```
const names = ['John Doe', 'Alice Smith', 'Bob Johnson'];
```

```
const initials = names.map((name) => {
```

```
const [firstName, lastName] = name.split(' ');
```

```
return `${firstName.charAt(0)}${lastName.charAt(0)}`;
```
});

console.log(initials);

// Output: ['JD', 'AS', 'BJ']

### <span id="page-14-0"></span>Exercise 9: Format Dates

Task: Given an array of date strings, create a new array with formatted dates.

Steps:

- 1. Declare an array of date strings.
- 2. Use the map method with a date formatting function to create a new array with formatted dates.

Code:

```
const dateStrings = ['2023-01-15', '2023-05-20', '2023-09-10'];
```

```
const formattedDates = dateStrings.map((dateString) => \{
```
const date = new Date(dateString);

```
return `${date.getMonth() +
1}/${date.getDate()}/${date.getFullYear()}`;
```
});

```
console.log(formattedDates);
```
// Output: ['1/15/2023', '5/20/2023', '9/10/2023']

### <span id="page-15-0"></span>Exercise 10: Create HTML List

Task: Given an array of items, create an HTML list using the map method.

Steps:

- 1. Declare an array of items.
- 2. Use the map method to create an HTML list string.

Code:

```
const items = ['Apple', 'Banana', 'Cherry', 'Date'];
```

```
const htmlList = \degree <ul>\$\{items.map((item) =>
\text{'<}li>${item}</li>').join('')}</ul>';
```

```
console.log(htmlList);
```

```
// Output:
'<ul><li>Apple</li><li>Banana</li><li>Cherry</li><li>Date</li></ul>'
```
## <span id="page-15-1"></span>Solutions to exercises:

#### <span id="page-15-2"></span>Exercise 1: Double the Numbers

const originalNumbers =  $[2, 4, 6, 8, 10]$ ;

const doubledNumbers = originalNumbers.map((number) => number  $*$  2);

console.log(doubledNumbers);

```
// Output: [4, 8, 12, 16, 20]
```
#### <span id="page-16-0"></span>Exercise 2: Uppercase Strings

```
const originalWords = ['apple', 'banana', 'cherry'];
```

```
const uppercasedWords = originalWords.map((word) =>
word.toUpperCase());
```
console.log(uppercasedWords);

// Output: ['APPLE', 'BANANA', 'CHERRY']

#### <span id="page-16-1"></span>Exercise 3: Extract Object Properties

```
const users = \lceil
```

```
{ name: 'Alice', age: 25 },
```
{ name: 'Bob', age: 30 },

{ name: 'Charlie', age: 22 }

#### ];

const names = users.map((user) => user.name);

```
console.log(names);
```
### <span id="page-17-0"></span>// Output: ['Alice' , 'Bob' , 'Charlie']

### <span id="page-17-1"></span>Exercise 4: Calculate Square Roots

const originalNumbers =  $[4, 9, 16, 25]$ ;

```
const squareRoots = originalNumbers.map((number) =>
Math.sqrt(number));
```

```
console.log(squareRoots);
```
// Output: [2, 3, 4, 5]

<span id="page-17-2"></span>Exercise 5: Customize Mapping Function

const temperaturesInCelsius =  $[25, 30, 15, 20]$ ;

const temperaturesInFahrenheit = temperaturesInCelsius.map((celsius) =>  $(celsius * 9/5) + 32);$ 

console.log(temperaturesInFahrenheit);

// Output: [77, 86, 59, 68]

### <span id="page-17-3"></span>Exercise 6: Square Even Numbers

const originalNumbers =  $[1, 2, 3, 4, 5]$ ;

const squaresOfEvens = originalNumbers.map((number) => (number % 2  $=== 0$ ) ? number  $*$  number : number);

console.log(squaresOfEvens);

// Output: [1, 4, 3, 16, 5]

### <span id="page-18-0"></span>Exercise 7: Calculate Area of Rectangles

```
const rectangles = [
```
{ width: 3, height: 5 },

{ width: 4, height: 8 },

{ width: 2, height: 6 }

];

```
const areas = rectangles.map((rectangle) => rectangle.width *rectangle.height);
```

```
console.log(areas);
```
// Output: [15, 32, 12]

### <span id="page-18-1"></span>Exercise 8: Extract Initials from Names

const names = ['John Doe', 'Alice Smith', 'Bob Johnson'];

const initials = names.map((name) => {

const [firstName, lastName] = name.split(' ');

return `\${firstName.charAt(0)}\${lastName.charAt(0)}`;

});

```
console.log(initials);
```

```
// Output: ['JD', 'AS', 'BJ']
```
#### <span id="page-19-0"></span>Exercise 9: Format Dates

const dateStrings = ['2023-01-15', '2023-05-20', '2023-09-10'];

```
const formattedDates = dateStrings.map((dateString) => \{
```

```
const date = new Date(dateString);
```

```
return `${date.getMonth() +
```

```
1}/${date.getDate()}/${date.getFullYear()}`;
```
});

console.log(formattedDates);

// Output: ['1/15/2023', '5/20/2023', '9/10/2023']

#### <span id="page-19-1"></span>Exercise 10: Create HTML List

const items = ['Apple', 'Banana', 'Cherry', 'Date'];

```
const htmlList = \degree <ul>${items.map((item) =>
```

```
\text{'<}li>${item}</li>').join('')}</ul>';
```
console.log(htmlList);

// Output:

'<ul><li>Apple</li><li>Banana</li><li>Cherry</li><li>Date</li></ul>'

## <span id="page-20-0"></span>Quiz Questions:

<span id="page-20-1"></span>Question: What is the purpose of the map method in JavaScript?

- A) To filter elements in an array.
- B) To modify elements in an array based on a function.
- C) To create a new array with specified elements.
- D) To check if a specific element exists in an array.

## <span id="page-20-2"></span>Question: In JavaScript mapping, what does the callback function receive as its arguments?

- A) Current index only.
- B) Current element only.
- C) Both current element and index.

D) Current element, index, and array.

<span id="page-21-0"></span>Question: How do you double each number in an array using the map method?

```
A) array.map((num) => num * 2);
```

```
B) array.map((num) => num + 2);
```
C) array.map((num) => num / 2);

D) array.map $((num)$  => num - 2);

<span id="page-21-1"></span>Question: What is the result of mapping uppercase strings from ['apple' , 'banana']?

```
A) ['APPLE', 'BANANA']
```
B) ['Apple', 'Banana']

C) ['apple', 'banana']

D) ['Apple', 'banana']

```
Question: Which array method is used to extract specific
properties from objects?
```
A) filter

B) reduce

C) map

D) forEach

<span id="page-22-0"></span>Question: How would you extract names from an array of objects: [{ name: 'Alice' }, { name: 'Bob' }]?

A) array.map $((obj) \Rightarrow obj);$ 

- B) array.map( $(\text{name})$  => name);
- C) array.map $((obj) \Rightarrow obj.name);$
- D) array.map( $(name)$  => name.name);

Question: What does the following code do:

<span id="page-22-1"></span> $arraymap((num) => Math.sqrt(num));?$ 

- A) Calculates the square of each number.
- B) Calculates the square root of each number.
- C) Doubles each number.
- D) Adds 10 to each number.

<span id="page-23-0"></span>Question: To convert temperatures from Celsius to Fahrenheit, what mapping function would you use?

A) array.map((temp) => temp  $*$  2);

B) array.map((temp) => temp + 32);

C) array.map((temp) => (temp  $*$  9/5) + 32);

D) array.map((temp) => temp  $/$  2);

<span id="page-23-1"></span>Question: How do you square only even numbers in an array using map?

A) array.map((num) => num  $*$  num);

B) array.map((num) => (num % 2 === 0) ? num \* num : num);

C) array.map((num) => (num % 2 === 0) ? num : num \* num);

D) array.map( $(num)$  => num + 2);

Question: What is the result of the mapping function on

```
[2, 4, 6]: array.map((num) => num + 1);?
```
A) [2, 4, 6]

B) [3, 5, 7]

C) [1, 3, 5]

D) [4, 6, 8]

<span id="page-24-0"></span>Question: In the context of mapping, what does IIFE stand for?

A) Inline Immediate Function Execution

B) Instant Invocation of Function Expression

C) Immediately Invoked Function Expression

D) Inline Instant Function Execution

<span id="page-24-1"></span>Question: How would you use map to create an HTML list from ['Apple' , 'Banana']?

A) array.map((item) =>  $\degree$  <ul>\${item}</ul>');

B) array.map((item) =>  $\leq$  <li> $\frac{1}{2}$ item} </li>').join('');

C) array.map((item) =>  $\degree$  <div> $\$(\t{item}\;$ 

D) array.map((item) =>  $\degree$  <p>\${item}</p> $\degree$ ).concat();

## <span id="page-25-0"></span>Question: What is the purpose of the join method in JavaScript?

- A) To concatenate arrays.
- B) To join array elements into a string.
- C) To remove elements from an array.
- D) To reverse the order of array elements.

<span id="page-25-1"></span>Question: How would you create an array of squared numbers using the map method?

A) array.map((num) => num  $*$  num);

- B) array.map( $(num)$  => num + num);
- C) array.map $((num)$  => num / num);
- D) array.map $((num)$  => num num);

## <span id="page-25-2"></span>Question: What happens if you don't provide a callback function to the map method?

- A) The original array is modified.
- B) An error is thrown.

C) A new array with the same elements is created.

D) The map method does nothing.

<span id="page-26-0"></span>Question: How do you extract the day from an array of date strings using map?

A) array.map((date) => date.getDay());

B) array.map((date) => date.split('-')[2]);

C) array.map((date) => new Date(date).getDay());

D) array.map((date) => new Date(date).getDate());

<span id="page-26-1"></span>Question: What is the result of mapping the initials from ['John Doe' , 'Alice Smith']?

A) ['JD', 'AS']

- B) ['J', 'A']
- C) ['John', 'Alice']
- D) ['Doe', 'Smith']

## <span id="page-27-0"></span>Question: How would you filter and map only even numbers from an array?

A) array.map((num) => (num % 2 === 0) ? num : null);

B) array.filter((num) => num % 2 === 0).map((num) => num);

C) array.filter((num) => num % 2 === 0).map((num) => num \* num);

D) array.map((num) => num  $*$  num).filter((num) => num % 2 === 0);

<span id="page-27-1"></span>Question: How do you calculate the total area of rectangles from an array of objects?

A) array.map((rect) => rect.width  $*$  rect.height).reduce((acc, area) => acc + area);

B) array.reduce((acc, rect) => acc + (rect.width  $*$  rect.height), 0);

C) array.map((rect) => rect.width  $*$  rect.height).sum();

D) array.reduce((rect) => rect.width  $*$  rect.height).map((area) => area);

Question: What does the following code do:

<span id="page-27-2"></span> $arraymap((str) \Rightarrow str.length);?$ 

- A) Returns the length of each string in the array.
- B) Doubles the length of each string in the array.

- C) Concatenates the strings in the array.
- D) Returns the average length of the strings in the array.

## <span id="page-28-0"></span>Question: How do you create an array of formatted dates from an array of date strings?

- A) array.map((date) => new Date(date).format('MM/DD/YYYY'));
- B) array.map((date) => new Date(date).toLocaleDateString());
- C) array.map((date) => date.toDateString());
- D) array.map((date) => date.format('YYYY/MM/DD'));

## <span id="page-28-1"></span>Question: What is the purpose of the concat method in JavaScript?

- A) To concatenate two arrays.
- B) To merge objects.
- C) To create a shallow copy of an array.
- D) To add elements to the beginning of an array.

<span id="page-29-0"></span>Question: How do you convert an array of numbers to strings using map?

A) array.map((num) => String(num));

B) array.map((num) => num.toString());

C) array.map((num) => num + ");

D) array.map $((num)$  =>  $" + num);$ 

Question: What is the result of mapping a function on [1,

<span id="page-29-1"></span>2, 3]:  $arraymap(() = > 'Hello')$ ;?

- A) ['Hello', 'Hello', 'Hello']
- B) [1, 2, 3]

```
C) ['Hello']
```
D) []

<span id="page-29-2"></span>Question: How would you calculate the sum of squares of numbers in an array using map?

```
A) array.map((num) => num * num).reduce((acc, square) => acc + square,
0);
```

```
B) array.reduce((acc, num) => acc + (num * num), 0);
```
C) array.map((num) => num  $*$  num).sum();

D) array.map((num) => num  $*$  num).concat();

## <span id="page-30-0"></span>Question: What is the purpose of the reduce method in JavaScript?

- A) To filter elements in an array.
- B) To modify elements in an array based on a function.
- C) To create a new array with specified elements.
- D) To perform a cumulative operation on elements in an array.

## <span id="page-30-1"></span>Question: How do you find the maximum number in an array using reduce?

A) array.reduce((max, num) => num > max ? num : max, 0);

- B) array.reduce((max, num) => max > num ? max : num, 0);
- C) array.reduce((max, num) => num > max ? max : num, Infinity);
- D) array.reduce((max, num) => max > num ? max : num, -Infinity);

<span id="page-31-0"></span>Question: What is the result of reducing [1, 2, 3] with  $array.$  reduce((acc, num) => acc + num, 0);?

A) 1

B) 6

C) 0

D) [1, 2, 3]

<span id="page-31-1"></span>Question: How do you concatenate strings in an array using reduce?

A) array.reduce((concatenated, str) => concatenated + str, ");

B) array.reduce((concatenated, str) => str + concatenated, ");

C) array.reduce((concatenated, str) => concatenated.concat(str), ");

D) array.reduce((concatenated, str) => str.concat(concatenated), ");

<span id="page-31-2"></span>Question: What does the forEach method do in JavaScript?

A) Creates a new array with specified elements.

B) Modifies elements in an array based on a function.

C) Executes a provided function once for each array element.

D) Filters elements in an array.

<span id="page-32-0"></span>Question: How do you find if all numbers in an array are even using every?

A) array.every((num) => num %  $2 == 0$ );

B) array.every((num) => num % 2 !== 0);

C) array.every((num) => num  $* 2 == 0$ );

D) array.every((num) => num /  $2 == 0$ );

<span id="page-32-1"></span>Question: What is the purpose of the some method in JavaScript?

- A) To check if some elements in an array pass a test.
- B) To modify elements in an array based on a function.
- C) To create a new array with specified elements.
- D) To concatenate two arrays.

<span id="page-33-0"></span>Question: How do you check if any string in an array has a length greater than 5 using some?

A) array.some((str) => str.length > 5);

B) array.some((str) => str.length === 5);

C) array.some((str) => str.length < 5);

D) array.some((str) => str.length >= 5);

Question: What is the result of applying filter on [1, 2, 3,

```
4, 5] with array.filter((num) => num % 2 == 0);?
```
- A) [2, 4]
- B) [1, 3, 5]
- C) [2, 4, 6]

D) [1, 2, 3, 4, 5]

<span id="page-33-2"></span>Question: How do you filter out strings shorter than 3 characters from an array?

A) array.filter((str) => str.length >= 3);

B) array.filter((str) => str.length === 3);

C) ```array.filter((str) => str.length <

```
D) array.filter((str) => str.length = 3);
```
## <span id="page-34-0"></span>Answers to Quiz Questions

Question: What is the purpose of the map method in JavaScript?

C) To create a new array with specified elements.

Question: In JavaScript mapping, what does the callback function receive as its arguments?

C) Both current element and index.

Question: How do you double each number in an array using the map method?

A) array.map((num) => num  $*$  2);

Question: What is the result of mapping uppercase strings from ['apple', 'banana']?

A) ['APPLE', 'BANANA']

Question: Which array method is used to extract specific properties from objects?

C) map

Question: How would you extract names from an array of objects: [{ name: 'Alice' }, { name: 'Bob' }]?

C) array.map $((obj) \Rightarrow obj.name);$ 

Question: What does the following code do:  $arraymap((num)$  => Math.sqrt(num));?

B) Calculates the square root of each number.

Question: To convert temperatures from Celsius to Fahrenheit, what mapping function would you use?

C) array.map((temp) => (temp  $*$  9/5) + 32);

Question: How do you square only even numbers in an array using map?

B) array.map((num) => (num % 2 === 0) ? num \* num : num);

Question: What is the result of the mapping function on [2, 4, 6]:  $arraymap((num) => num + 1)$ ;?

B) [3, 5, 7]

Question: In the context of mapping, what does IIFE stand for?

C) Immediately Invoked Function Expression

Question: How would you use map to create an HTML list from ['Apple', 'Banana']?

B) array.map((item) =>  $\langle$ li> $\frac{1}{2}$ {item} $\langle$ /li>).join(");

Question: What is the purpose of the join method in JavaScript?

B) To join array elements into a string.

Question: How would you create an array of squared numbers using the map method?

A) array.map((num) => num  $*$  num);

Question: What happens if you don't provide a callback function to the map method?

C) A new array with the same elements is created.

Question: How do you extract the day from an array of date strings using map?

C) array.map((date) => new Date(date).getDay());

Question: What is the result of mapping the initials from ['John Doe', 'Alice Smith']?

A) ['JD', 'AS']

Question: How would you filter and map only even numbers from an array?

B) array.filter((num) => num % 2 === 0).map((num) => num);

Question: How do you calculate the total area of rectangles from an array of objects?

B) array.reduce((acc, rect) => acc + (rect.width  $*$  rect.height), 0);

Question: What does the following code do:  $arraymap((str) \Rightarrow str.length);$ ?

A) Returns the length of each string in the array.

Question: How do you create an array of formatted dates from an array of date strings?

B) array.map((date) => new Date(date).toLocaleDateString());

Question: What is the purpose of the concat method in JavaScript?

A) To concatenate two arrays.

Question: How do you convert an array of numbers to strings using map?

A) array.map((num) => String(num));

Question: What is the result of mapping a function on  $[1, 2, 3]$ : array.map(()  $=$  > 'Hello');?

A) ['Hello', 'Hello', 'Hello']

Question: How would you calculate the sum of squares of numbers in an array using map?

A) array.map((num) => num  $*$  num).reduce((acc, square) => acc + square, 0);

Question: What is the purpose of the reduce method in JavaScript?

D) To perform a cumulative operation on elements in an array.

Question: How do you find the maximum number in an array using reduce?

C) array.reduce((max, num) => num > max ? max : num, Infinity);

Question: What is the result of reducing [1, 2, 3] with array.reduce((acc,  $num$ ) => acc +  $num$ , 0);?

B) 6

Question: How do you concatenate strings in an array using reduce?

A) array.reduce((concatenated, str) => concatenated + str, ");

Question: What does the forEach method do in JavaScript?

C) Executes a provided function once for each array element.

Question: How do you find if all numbers in an array are even using every?

A) array.every((num) => num %  $2 == 0$ );

Question: What is the purpose of the some method in JavaScript?

A) To check if some elements in an array pass a test.

Question: How do you check if any string in an array has a length greater than 5 using some?

A) array.some((str) 
$$
\Rightarrow
$$
 str.length  $\gt$  5);

Question: What is the result of applying filter on [1, 2, 3, 4, 5] with array.filter((num) => num %  $2 == 0$ );?

A) [2, 4]

Question: How do you filter out strings shorter than 3 characters from an array?

A) array.filter((str) => str.length >= 3);